## ПРИЛОЖЕНИЕ 1 к Положению о Конкурсе

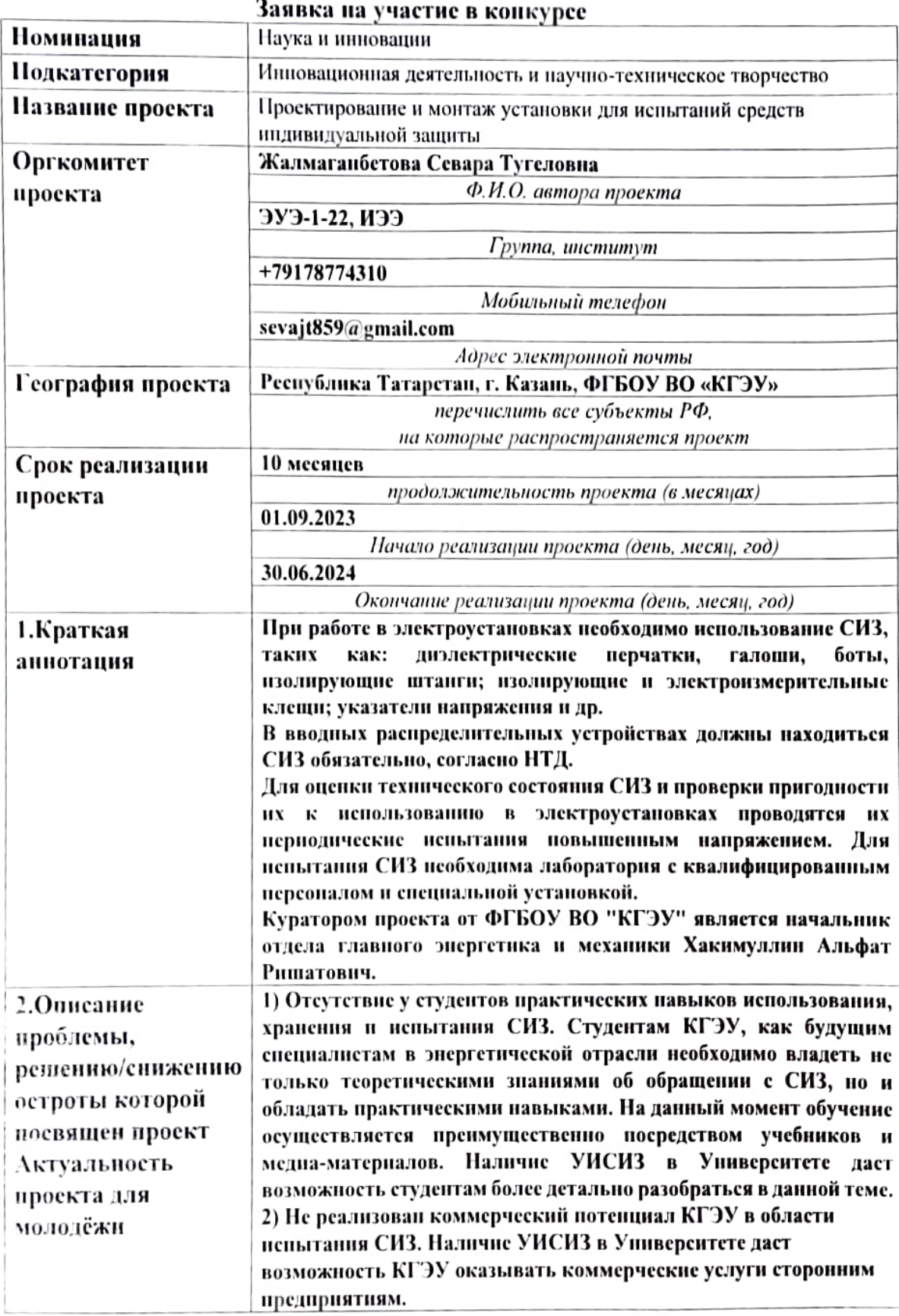

k,

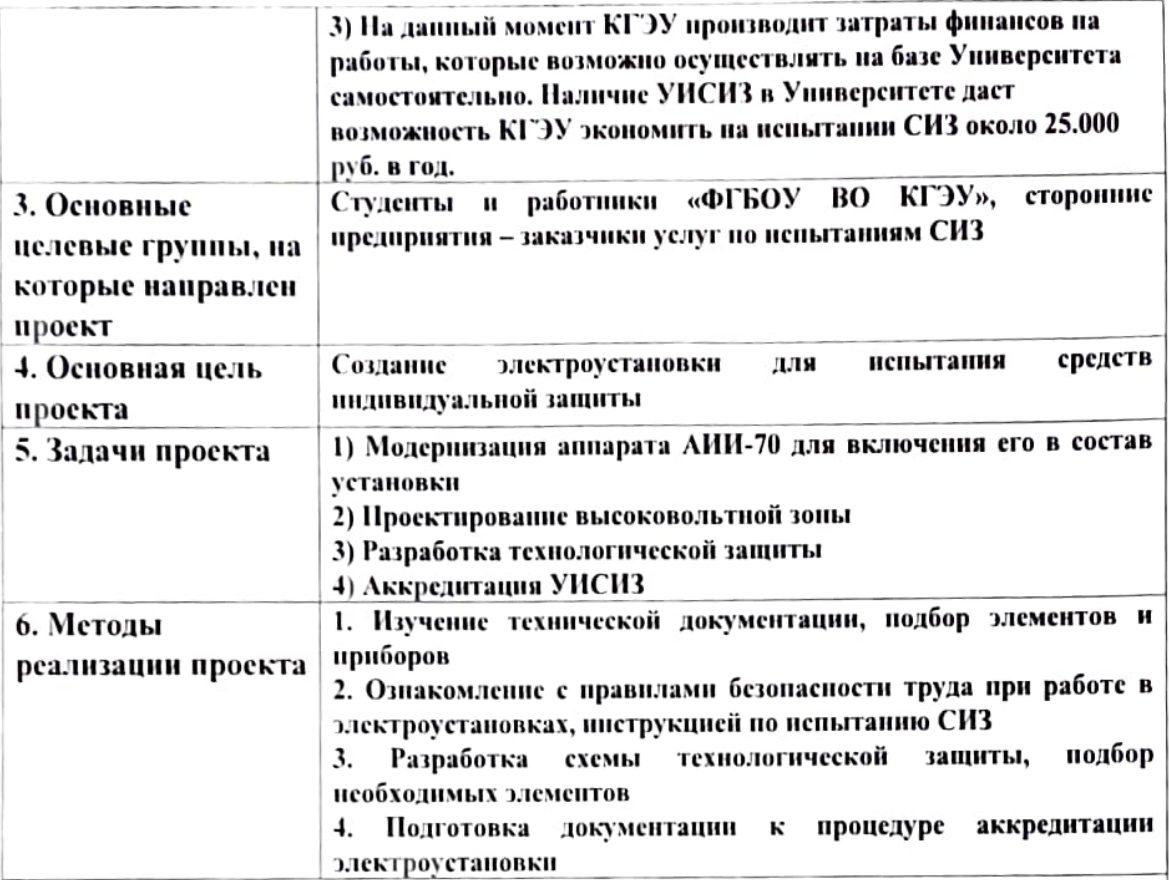

7. Календарный план реализации проекта (последовательное перечисление основных мероприятий проекта с приведением количественных показателей и периодов их осуществления)

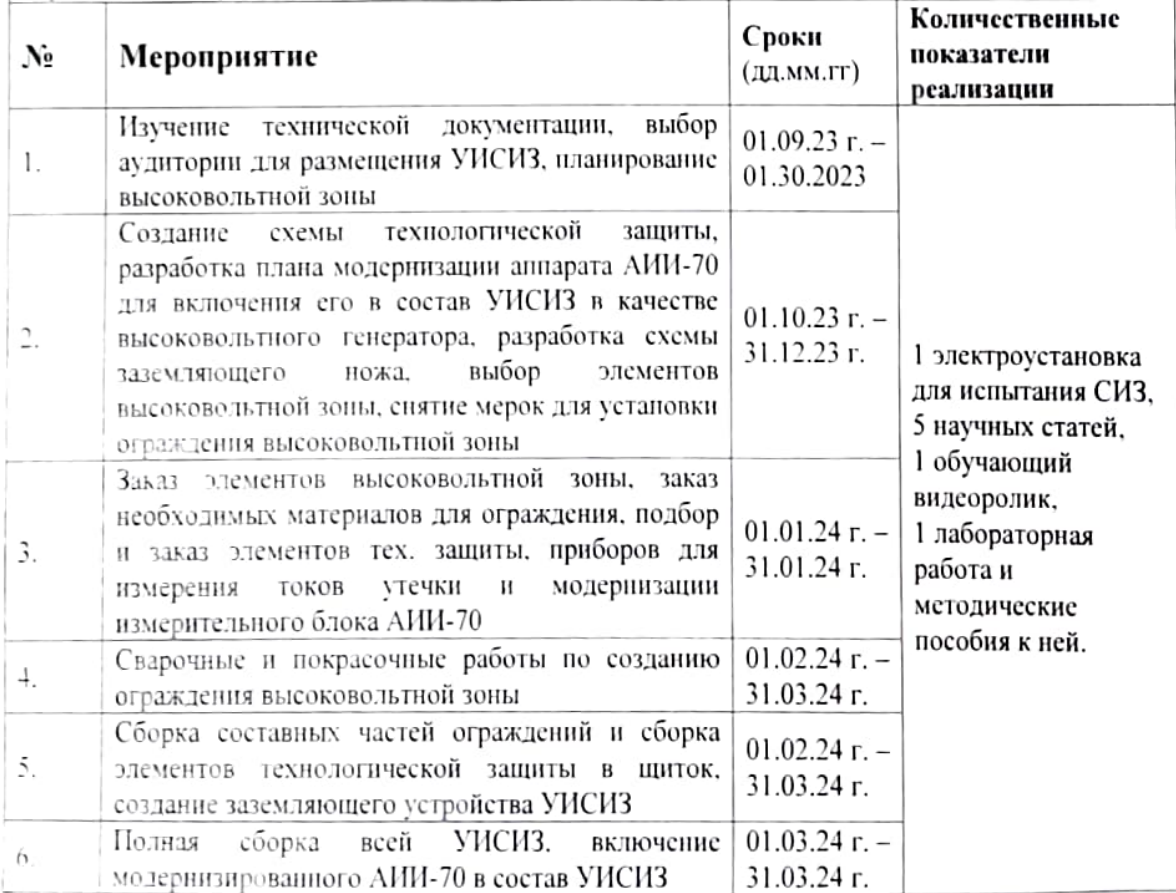

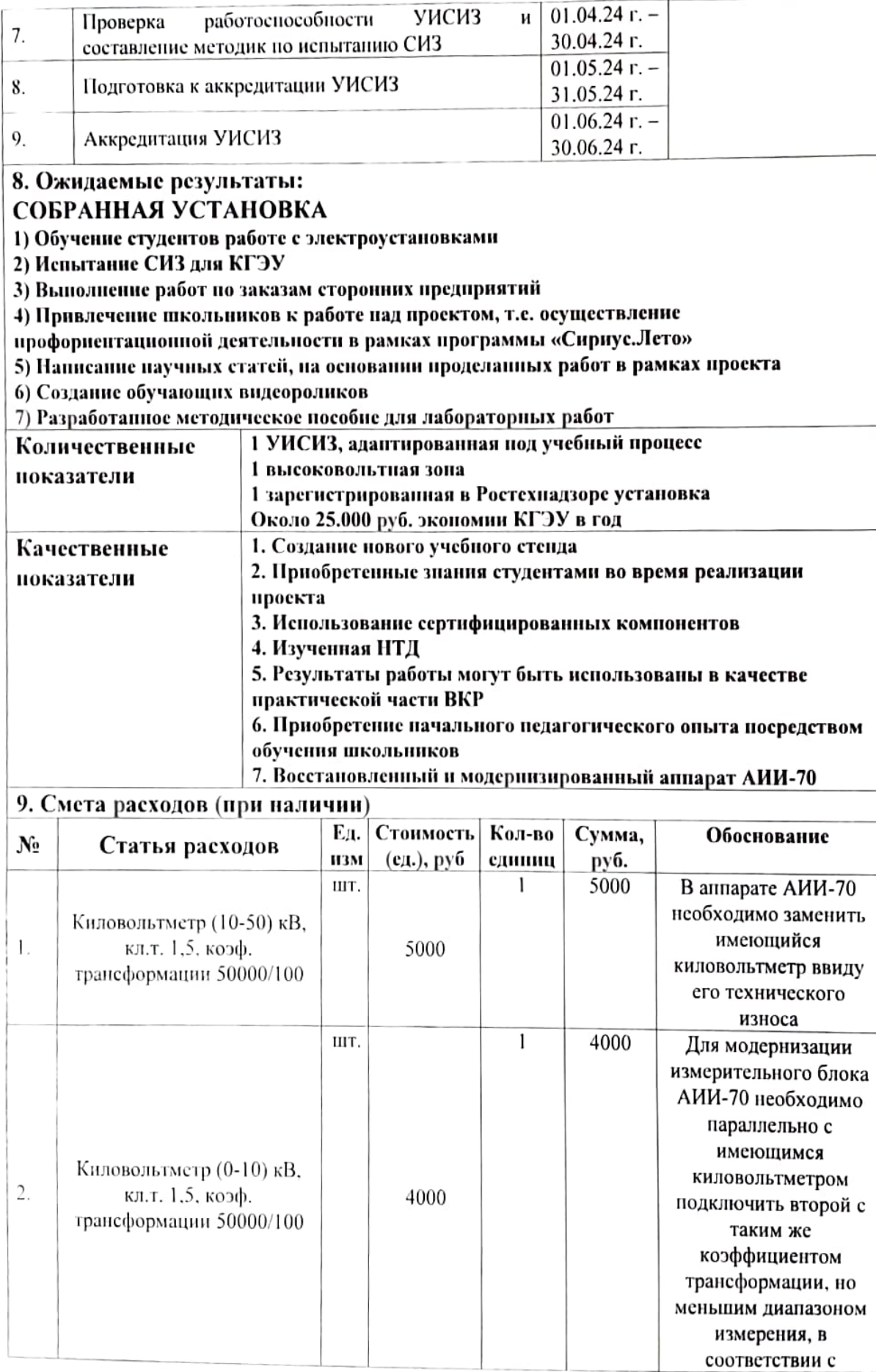

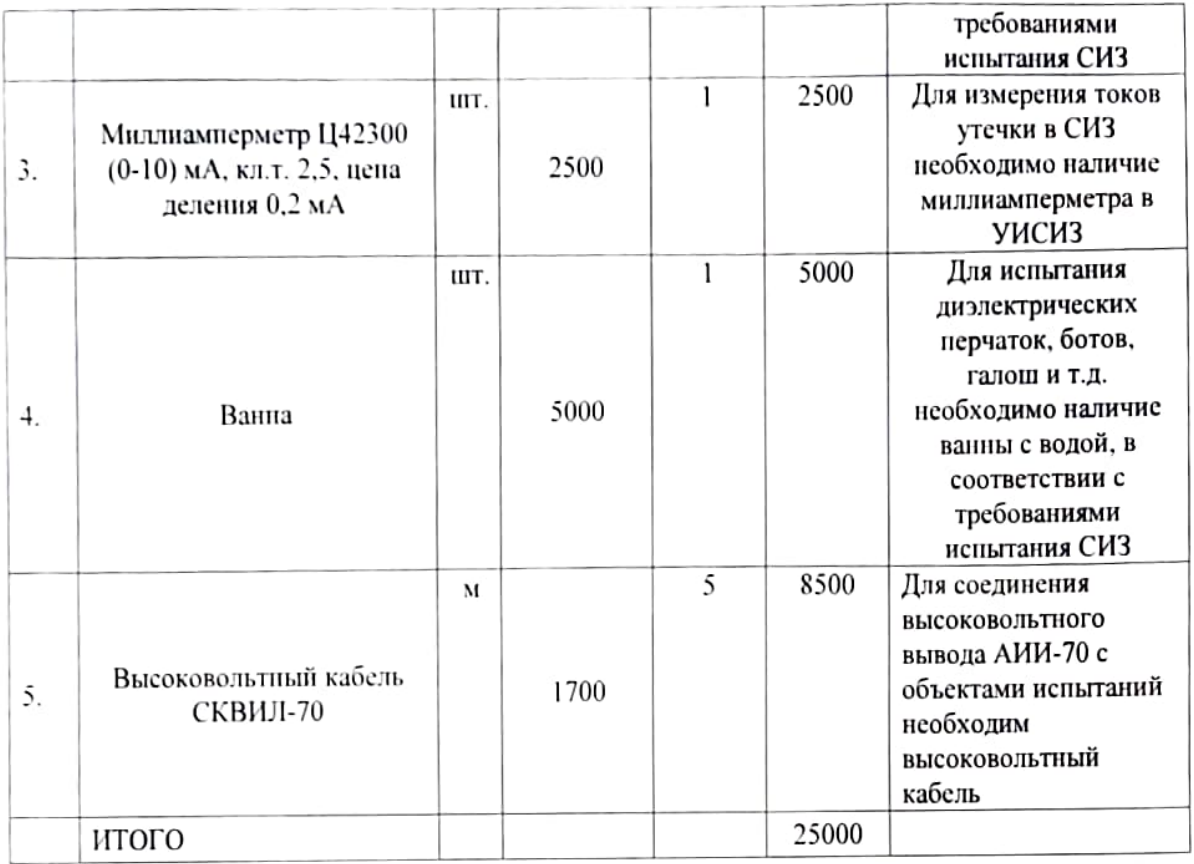

Обучающийся

 $\frac{C_{\text{tot}}}{T}$  /  $\frac{C_{\text{HOLM1}}}{T}$  /  $\frac{C_{\text{HOLM1}}}{T}$  ( $\frac{C_{\text{HOLM1}}}{T}$